# IS YOUR NETWORK HOLIDAY-READY?

The holidays bring us a lot of exciting things: delicious food, fun gifts, and (perhaps) guests who may ask for your Wi-Fi password.

If you're welcoming family and friends this holiday season, make sure your network is secure before they arrive with these simple steps:

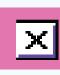

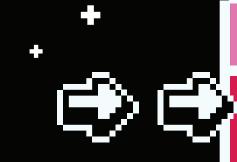

## REMEMBER:

Every router is different. If you're having trouble with any of these steps, visit the manufacturer's website.

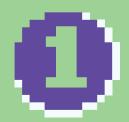

## OPEN YOUR ROUTER CONSOLE

When connected to Wi-Fi, enter your router's IP address into the address bar on your internet browser.

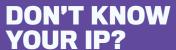

Router IP addresses aren't unique. A quick web search of your router's brand should give you the info you need.

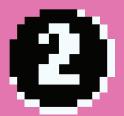

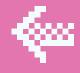

#### **LOG IN**

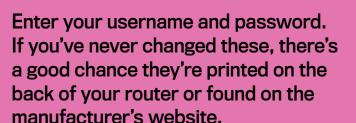

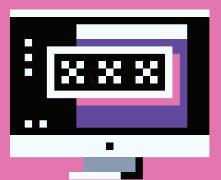

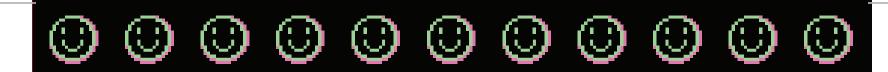

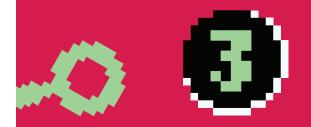

## FIND THE SECURITY SETTINGS

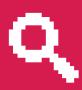

Your router might call this section something like Wireless Security.

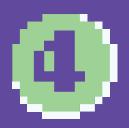

## RENAME YOUR ROUTER

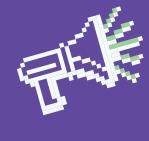

If you haven't already, give your network a new name or SSID.
This name can be as simple or silly as you want, but don't include any personal information.

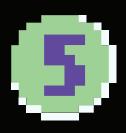

## USE A PASSPHRASE

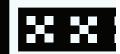

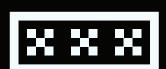

Use a passphrase for your router's password. This is especially important if you've never changed it before!

#### A PASSPHRASE:

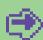

Is a combination of random words

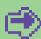

Is at least 4 words and 15 characters long

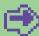

Does not need any special characters or capitals

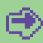

Does not use common expressions like song titles or lyrics

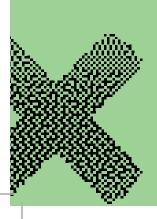

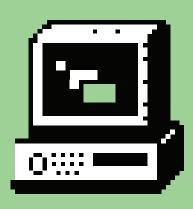

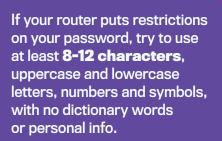

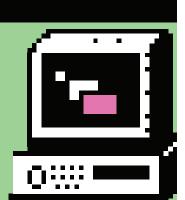

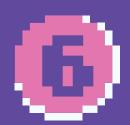

### **CHANGE** YOUR ENCRYPTION

**Under the Network Authentication** setting, choose WPA2-PSK or WPA2-Personal.

> If you don't see a WPA2-PSK or WPA2-Personal option, you may need to upgrade your router to stay as secure as possible.

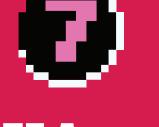

## **CREATE A GUEST NETWORK**

Keep your personal network protected. Create a separate guest network to allow your smart devices and visitors access to the internet, but not your sensitive personal information!

Many routers have a checkbox in the settings to turn on a guest network. Make sure to give your guest network a unique name and password.

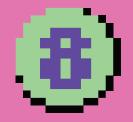

#### **SAVE YOUR SETTINGS**

Click Save or Apply to save the changes. You may need to reboot your router.

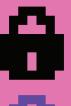

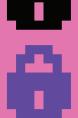

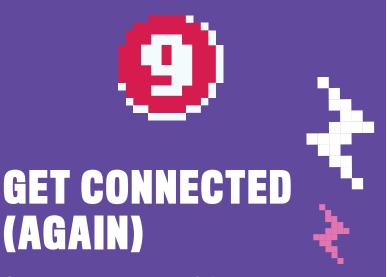

Connect your personal devices to your personal network and your smart devices (and your possible holiday visitors!) to your guest network.

**SECURING YOUR WI-FI NETWORKS IS AN IMPORTANT** STEP TO HAVING A CYBER SAFE HOLIDAY SEASON!

GETC BERSAFE.CA /cybersafeholidays

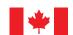

Centre de la sécurité des télécommunications

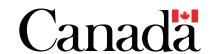